## SAP ABAP table J\_1SZUOZEB {IS-M/SD CH/V: Assignments to ZEBU Tree (CH)}

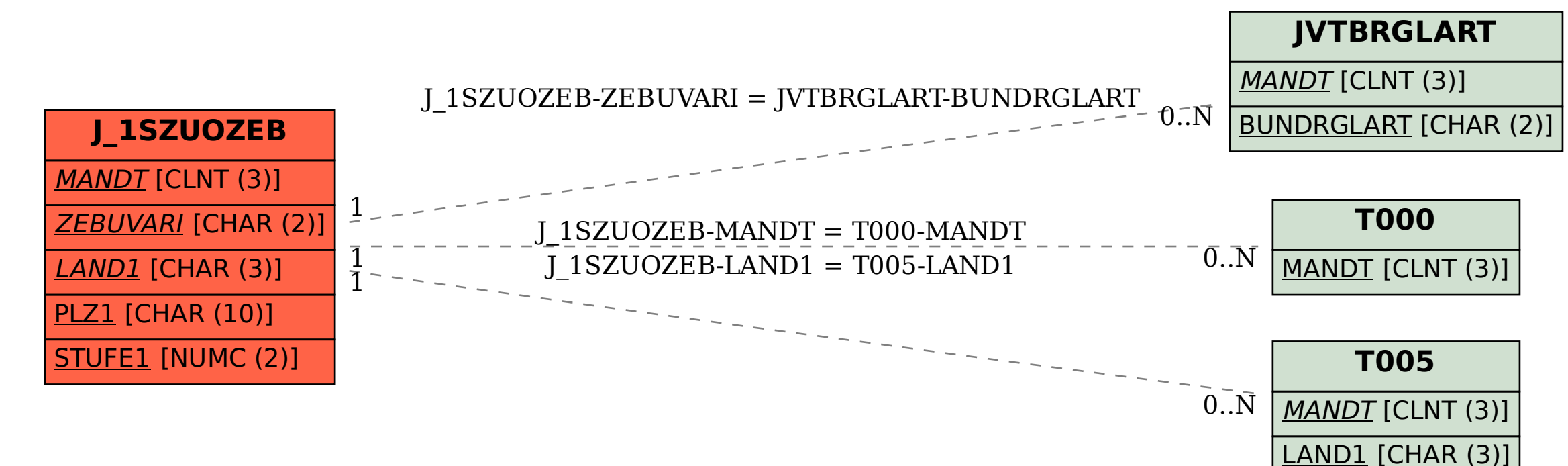